# Problem komputerowy Nr 1.3.03 "Szereg promieniotwórczy"

## **I. Z pracowni fizycznej.**

### 1. Naturalne szeregi promieniotwórcze.

W paragrafie 3.3 pierwszego tomu e-podręcznika omówiono problematykę występowania na Ziemi naturalnych izotopów promieniotwórczych. Podlegają one przemianom  $\alpha$  lub  $\beta$ , z bardzo różnymi czasami połowicznego zaniku  $T_{1/2}$  (to ostanie pojęcie jest omówione w §3.4, wraz z pojęciem stałej zaniku promieniotwórczego  $\lambda$ ). Tak jak cała ziemska materia, izotopy te powstały w wybuchu masywnej gwiazdy na długo przed uformowaniem Układu Słonecznego. Z kolei od czasu powstania Słońca i planet - w tym Ziemi - minęło na pewno 4,5 miliarda lat. Gdy więc zadajemy pytanie o obecność na Ziemi izotopów **długo**życiowych (o czasach połowicznego zaniku porównywalnych z wiekiem Ziemi), np. uranu <sup>238</sup>U (T<sub>1/2</sub> = 4,5 mld lat) czy toru <sup>232</sup>Th (T<sub>1/2</sub> = 13,9 mld lat), to odpowiedź jest oczywista. Od początku uformowania Ziemi jakaś część jąder atomowych takich izotopów uległa przemianie, pozostałe jeszcze nie.

Istnieją jednak na Ziemi naturalne izotopy **krótko**życiowe, których czasy połowicznego zaniku są rzędu lat, dni, godzin, sekund a nawet mniej. Jak to jest możliwe, że jądra atomowe takich izotopów nie uległy praktycznie całkowitemu rozpadowi od czasu uformowania Ziemi? Odpowiedź na to pytanie wiąże się z istnieniem tzw. szeregów ("rodzin") promieniotwórczych i występowaniem w nich równowagi promieniotwórczej pomiędzy izotopem początkowym w szeregu ("ojcem rodziny") a pozostałymi izotopami. Przybliżymy sobie to pojęcie na przykładzie zaczerpniętym ze świata finansów.

### 2. Dwuosobowa rodzina "promieniotwórcza".

Przypomnij sobie pierwszą historyjkę o Zuzannie i Januszu, rodzeństwie, które dostało prezent urodzinowy w postaci niemałej gotówki. Janusz postanowił wtedy, że będzie co tydzień wydawał taką samą część  $\lambda$  swoich bieżących zasobów ( $\lambda = 0.1/ty$ dzień). W efekcie, po roku Janusz był praktycznie bez grosza. Rodzice, widząc te skłonności syna, w kolejne urodziny zmienili zasady: kwotę w wysokości D<sub>0</sub> należną Januszowi przekazali w depozyt jego siostrze. Zalecili jej, by pod koniec każdego tygodnia przekazywała bratu zawsze taką samą część  $\lambda_D$  pozostającego depozytu D (ustalono, że  $\lambda_D$  będzie równe 10% na tydzień - tak jak Janusz ustalił w poprzednim roku dla swoich wydatków). Przekazanymi środkami Janusz może dysponować dowolnie.

Nieco upokorzony Janusz (kto by nie był w jego sytuacji?) postanowił, że zrobi wszystkim na złość i będzie wydawał w każdym tygodniu określoną część swojego majątku M, ale znacznie większą niż w poprzednim roku. Ustalił więc sobie, że tempo wydawania przez niego pieniędzy wynosić będzie  $\lambda$  = 0,25/tydzień (oznacza to, że Janusz wyda - w każdym tygodniu - jedną czwartą pieniędzy, jaką miał na początku tygodnia!).

Na podstawie tego opisu możemy sformułować następujące dwa równania, które pozwolą zaprogramować arkusz przedstawiający w funkcji czasu stan zarządzanego przez Zuzannę depozytu D(t) oraz stan majątku Janusza M(t):

$$
\Delta D = -\lambda_D \cdot D \cdot \Delta t \qquad (1)
$$

$$
\Delta M = -\Delta D - \lambda_J \cdot M \cdot \Delta t \qquad (2)
$$

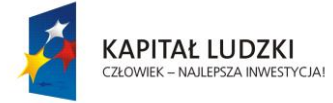

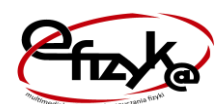

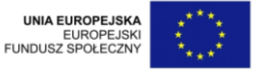

Pierwsze równanie opisuje wykładniczy zanik depozytu w funkcji czasu. Cotygodniowa zmiana wysokości depozytu  $\Delta D$  jest bowiem ujemna. W drugim równaniu uwzględniono dwa przyczynki do zmiany majątku M, jakim dysponuje bezpośrednio Janusz. Pierwszy składnik po prawej stronie równania (2) jest dodatni (bo  $\Delta D$  jest ujemne); opisuje on fakt, że ile pieniędzy ubyło z depozytu, tyle zostaje przekazane przez Zuzkę Januszowi. Drugi człon, ujemny, opisuje wydawanie pieniędzy przez Janusza. Na tej podstawie możemy przewidywać, że majątek Janusza M(t) może zarówno rosnąć jak i maleć.

Warto zwrócić uwagę, że stosunek  $\lambda_J/\lambda_D$  równy 2,5 oznacza, że czas połowicznego zaniku majątku Janusza powinien stanowić 40% (odwrotność 2,5) czasu połowicznego zaniku depozytu u Zuzanny. Tak byłoby, gdyby Janusz wydawał posiadany majątek w oderwaniu od tego depozytu. Okaże się jednak, że charakter zaniku M(t) będzie inny niż oczekiwany; wiąże się to z osiągnięciem przez ten majątek swoistej równowagi z depozytem D(t), od którego pochodzi.

### 3. Co jeszcze tak działa?

W trzeciej części ćwiczenia objaśnimy szczegółowo, na czym polega równowaga w szeregu promieniotwórczym. Równowaga ta nie jest jednak wyłączną cechą takich szeregów. Występuje ona zarówno w przyrodzie jak i w technice, w wielu układach, w których wyodrębnia się podukład "nadrzędny" (zasilający, sterujący) oraz "podrzędny" (zasilany, sterowany). Ten ostatni ma pewne cechy własne, wynikające z jego fizycznych właściwości albo technicznej konstrukcji. W naszym przykładzie takim zasilanym podukładem jest majątek Janusza. Jego cechą własną jest czas połowicznego zaniku M(t), wynikający z podjętej przez Janusza decyzji o wartości  $\lambda_{\rm J}$ . Jednak istnienie podukładu zasilającego - u nas jest to depozyt - powoduje, że podukład zasilany "zatraca" własną cechę, przejmując ją od układu zasilającego. Jest to niezależne od stanu początkowego obu układów, jeśli tylko stan ten pozwoli na osiągnięcie równowagi.

Można to zilustrować na przykładzie dwóch stożkowych lejków. Tempo wypływu wody z każdego z nich jest tym większe, im więcej jest w nim wody. Jednak tempo to zależy także od innych cech lejka, w tym od szerokości wylotu. Nie ma wątpliwości, że czas charakterystyczny  $\tau_1$ wypływu wody z lejka na rys. 1 jest dłuższy od tak samo rozumianego czasu  $\tau_2$  lejka na rys. 2. - gdy lejki te napełnimy do tego samego poziomu i gdy woda z nich wypływa niezależnie. Gdy jednak będziemy zasilać lejek 2 wodą z lejka 1 (rys.3), to po osiągnięciu stanu równowagowego, woda z lejka 2 wypływać będzie w takim samym tempie jak z lejka 1.

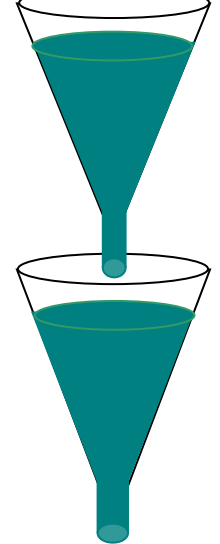

wąskim wylotem zasila wodą lejek z wylotem szerokim

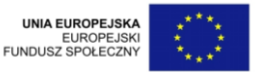

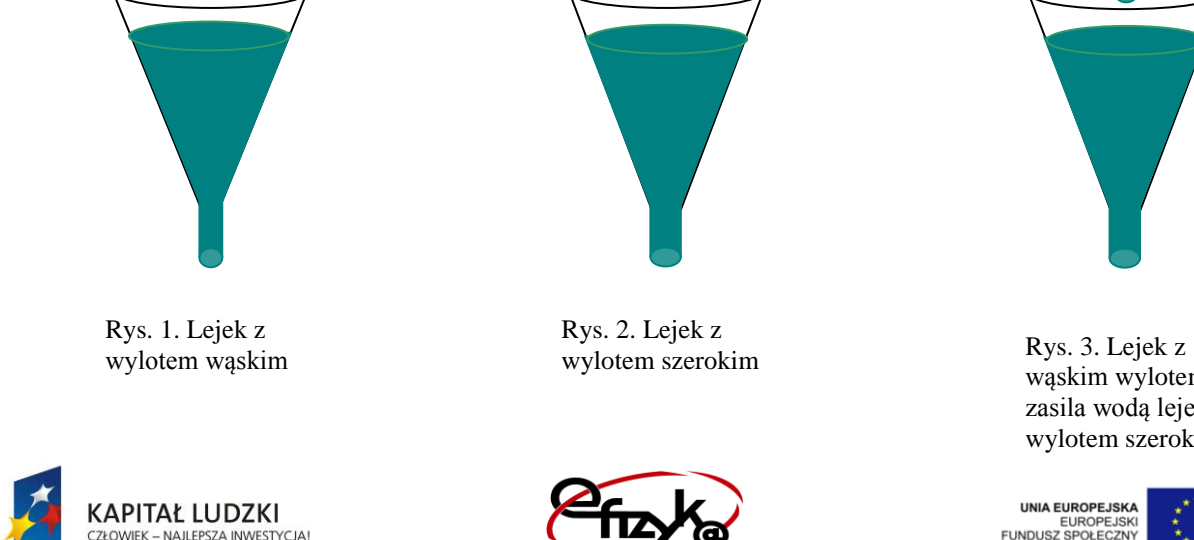

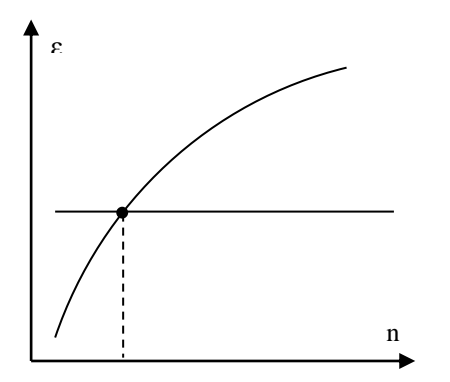

rys. 2a. Przecięcie funkcji stałej z monotoniczną funkcją ε(n)

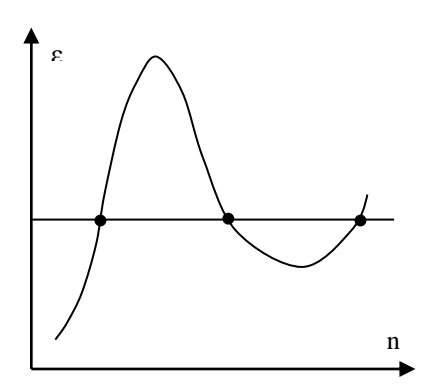

rys. 2b. Przecięcia funkcji stałej z niemonotoniczną funkcją ε(n)

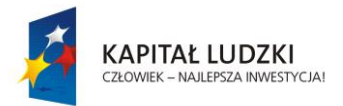

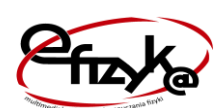

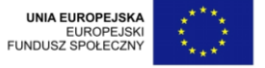

# **II. W pracowni informatycznej.**

- 1. W pustym arkuszu przygotuj pięć komórek na wprowadzanie wartości parametrów zagadnienia (w nawiasie podano proponowane wartości domyślne): kroku czasowego ( $\Delta t = 1$  tydzień), współczynnika cotygodniowej wypłaty z depozytu ( $\lambda_D = 0.1$ /tydzień, czyli 10% na tydzień), początkowej wartości depozytu ( $D_0$  = 1000 zł), współczynnika cotygodniowego wydatkowania pieniedzy przez Janusza ( $\lambda_I = 0.25$ /tydzień), początkowej wartości majątku Janusza ( $M_0 = 0$ ).
- 2. Przygotuj tabelę zawierającą:
	- $-$  kolumnę biegnącego czasu, z krokiem  $\Delta t$ , powinna ona obejmować około roku;
	- kolumnę stanu depozytu D(t);
	- $-$  kolumnę (pomocniczą) tygodniowej zmiany depozytu  $\Delta D$ , obliczanej według wzoru (1);
	- kolumnę stanu majątku Janusza M(t);
	- $-$  kolumnę (pomocniczą) tygodniowej zmiany majątku  $\Delta M$ , obliczanej według wzoru (2);

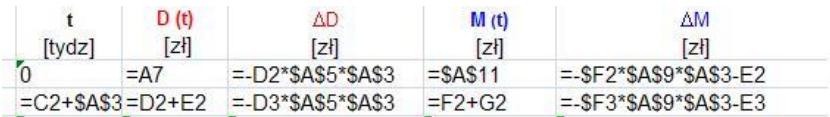

3. Sporządź wspólny wykres zależności D(t) oraz M(t). Zwróć uwagę, że majątek Janusza z początku rośnie, po czym zaczyna maleć. Objaśnij ten fakt.

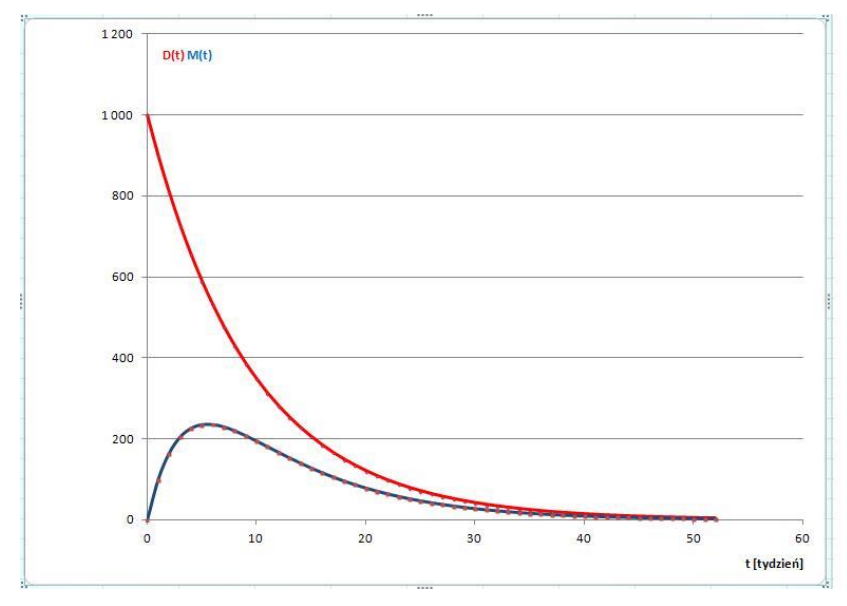

- 4. Zmieniaj wartość początkową depozytu. Przekonaj się, że zmiana ta nie wpływa znacząco na przebieg majątku M(t).
- 5. Zwiększaj majątek początkowy Janusza (w granicach  $M_0 < D_0$ ). Opisz zmiany w przebiegu  $M(t)$  wywołane zwiększaniem  $M_0$ .

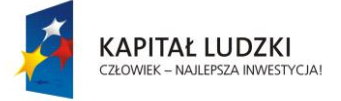

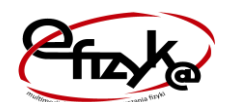

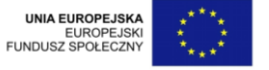

- 6. Zmieniaj wartość współczynnika  $\lambda_D$  (w granicach  $\lambda_D < \lambda_J$ ). Opisz skutki zwiększania i zmniejszania  $\lambda_D$  dla przebiegu M(t). Czy uważasz, że sytuacja, w której M(t) staje się większe niż D(t), jest paradoksalna lub wręcz niemożliwa w rzeczywistości?
- 7. Zmieniaj wartość współczynnika  $\lambda_J$  (w granicach  $\lambda_D < \lambda_J$ ). Opisz skutki zwiększania i zmniejszania  $\lambda_{\rm J}$  dla przebiegu M(t). Czy uważasz, że sytuacja, w której M(t) staje się większe niż D(t), jest paradoksalna lub wręcz niemożliwa w rzeczywistości?

Przygotuj suwaki do płynnej zmiany wskazanych wartości. Jak tworzyć suwaki opisane jest w treści lekcji 24.

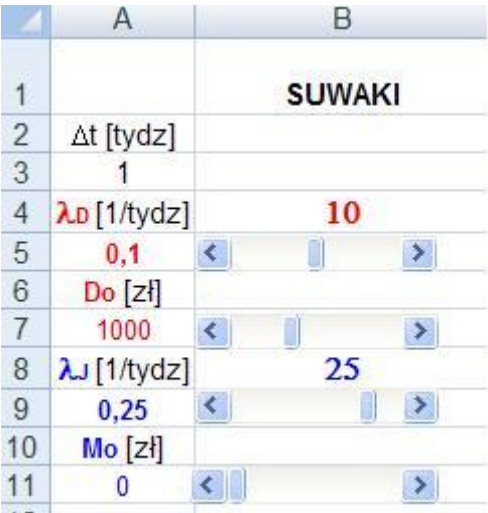

Poniżej wykresy zależności D(t) oraz M(t) po zmianie wartości początkowych.

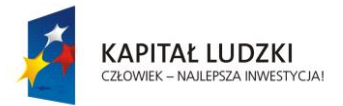

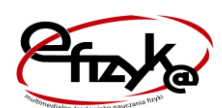

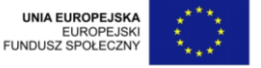

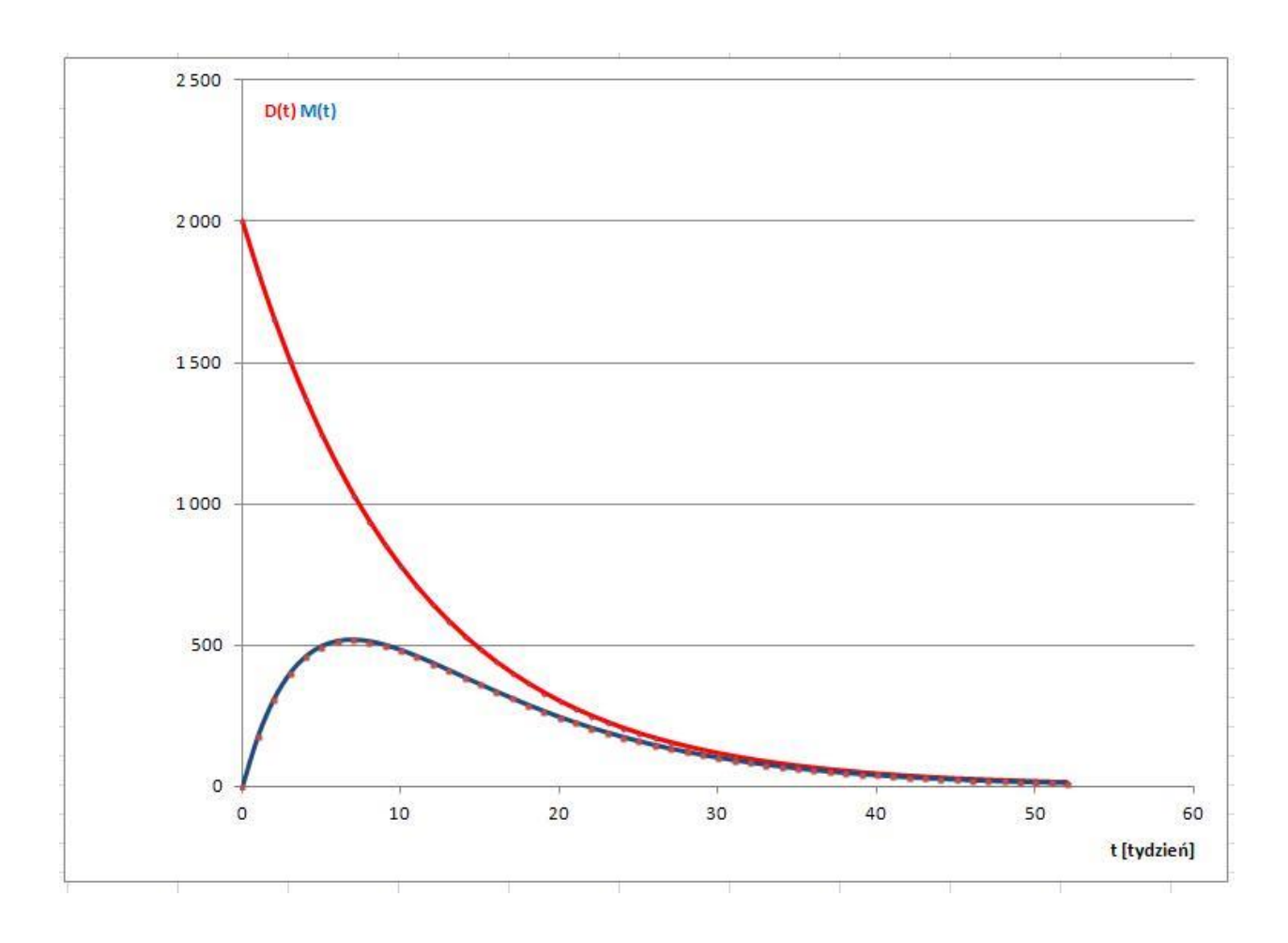

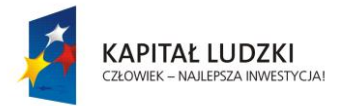

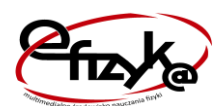

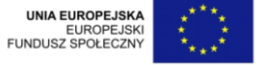

# **III. Do pracowni fizycznej.**

1. Zapoznajmy się z działaniem modelu.

Przyjrzyjmy się tabeli zapisanej w arkuszu, a następnie popatrzymy jak działa nasz model.

Ustalmy depozyt dla Janusza, który jest u Zuzanny na 1000 złotych. Ustalmy tygodniową wypłatę dla Janusza w wysokości 10% aktualnego depozytu. Majątek Janusza będzie wzrastał: 100, 190, 271, ... Gdyby Janusz nie wydawał pieniędzy, to po pewnym czasie cały depozyt znalazłby się w jego kieszeni. Zwróćmy jednak uwagę (tabela), że nawet po roku, jeszcze skromna część jego majątku znajduje się u Zuzanny.

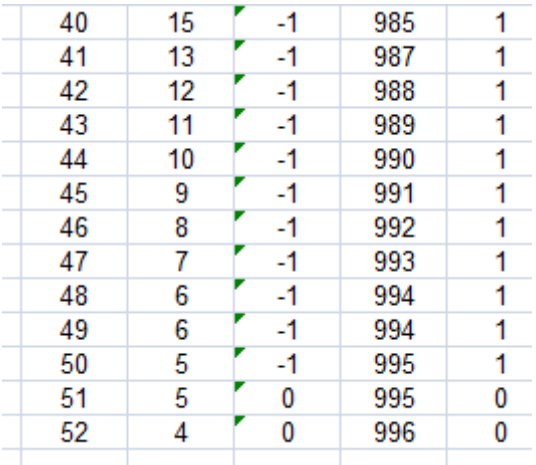

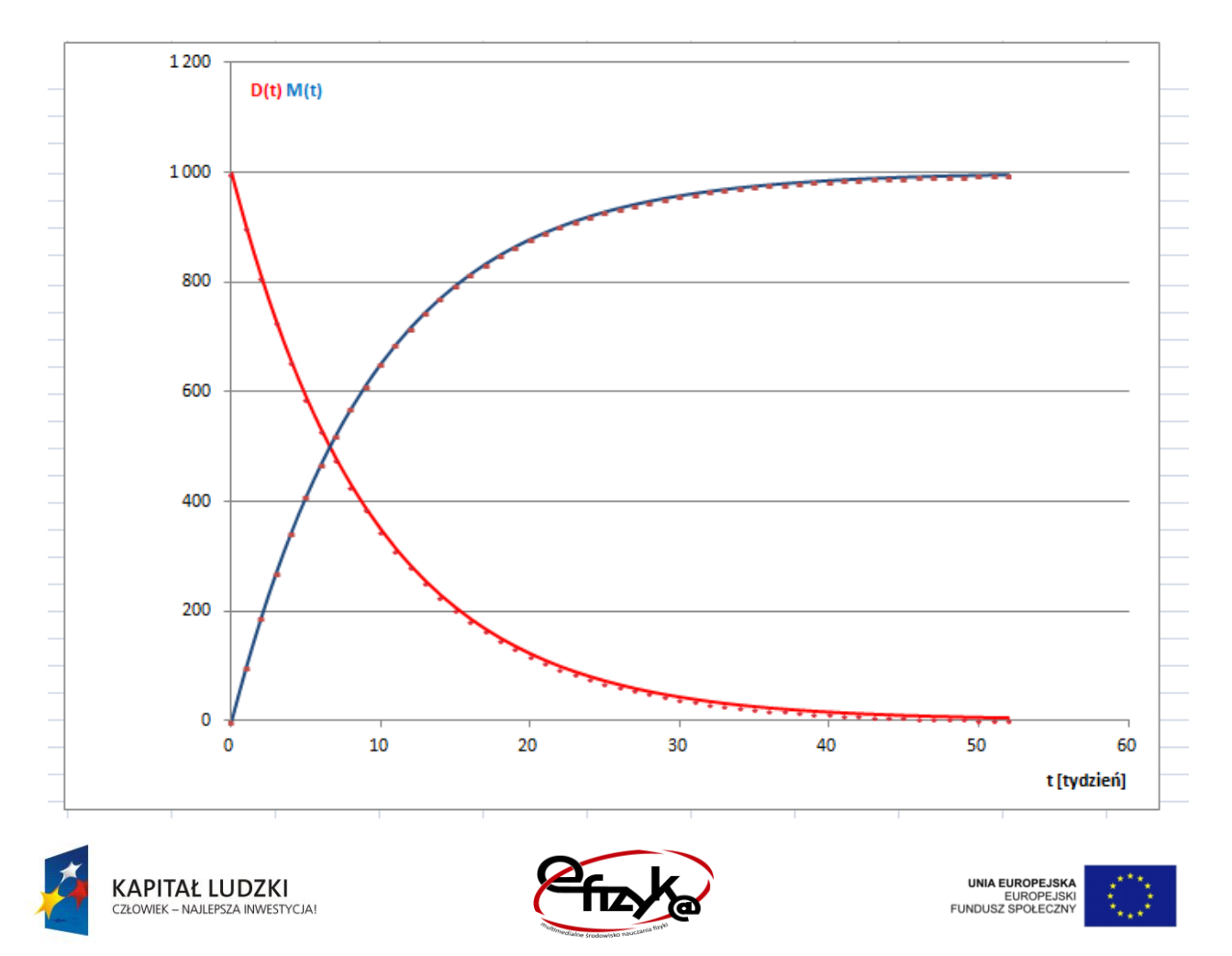

*Projekt współfinansowany ze środków Unii Europejskiej w ramach Europejskiego Funduszu Społecznego*

Dajmy teraz szansę Januszowi wydawać pieniądze. Ustalamy, że Janusz jest oszczędny, nie wydaje wszystkich pieniędzy, które otrzyma. Mamy możliwość obserwacji jak zmienia się jego majątek gdy tygodniowo wydaje od 1% do 30% kwoty, którą posiada. W każdym przypadku obserwujemy wzrost majątku Janusza, ale tylko do pewnego czasu. Popatrzmy na kilka przypadków:

## Janusz bardzo oszczędny -  $\lambda_J = 1\%$  na tydzień

W 27 tygodniu jego majątek osiąga maksimum równe 782 zł (tabela).

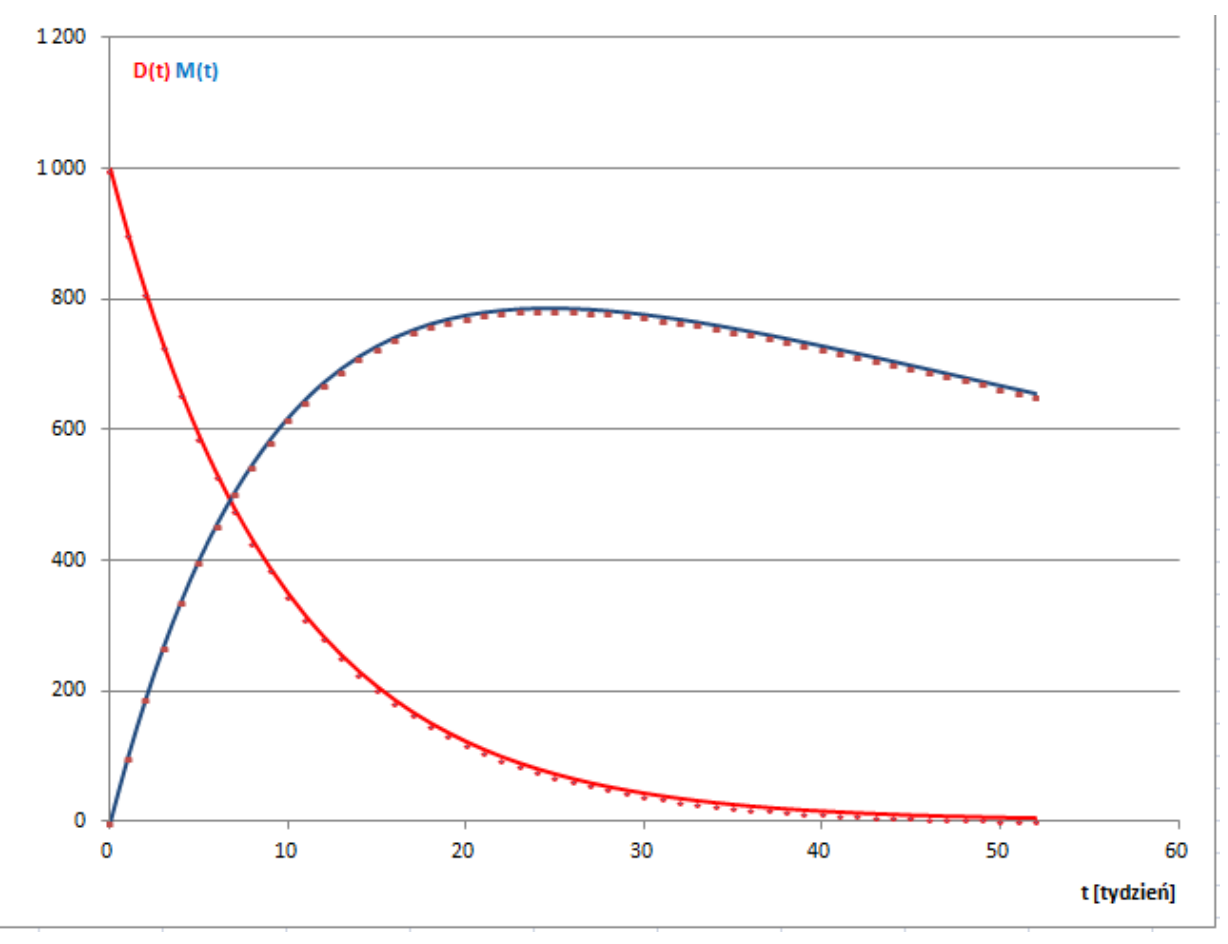

### Janusz mało oszczędny -  $\lambda_J = 30\%$  na tydzień

A teraz załóżmy, że Janusz wydaje w każdym tygodniu 30% kwoty, którą posiada. W tym przypadku, maksimum zostaje osiągnięte już po 5 dniach (a więc wcześniej niż w przypadku "oszczędnego" Janusza). Wartość w maksimum wynosi jedynie 213 złotych i jest niższe niż w poprzednim przykładzie - jak zresztą można było oczekiwać.

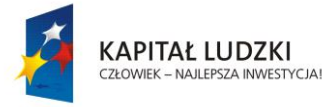

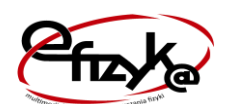

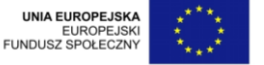

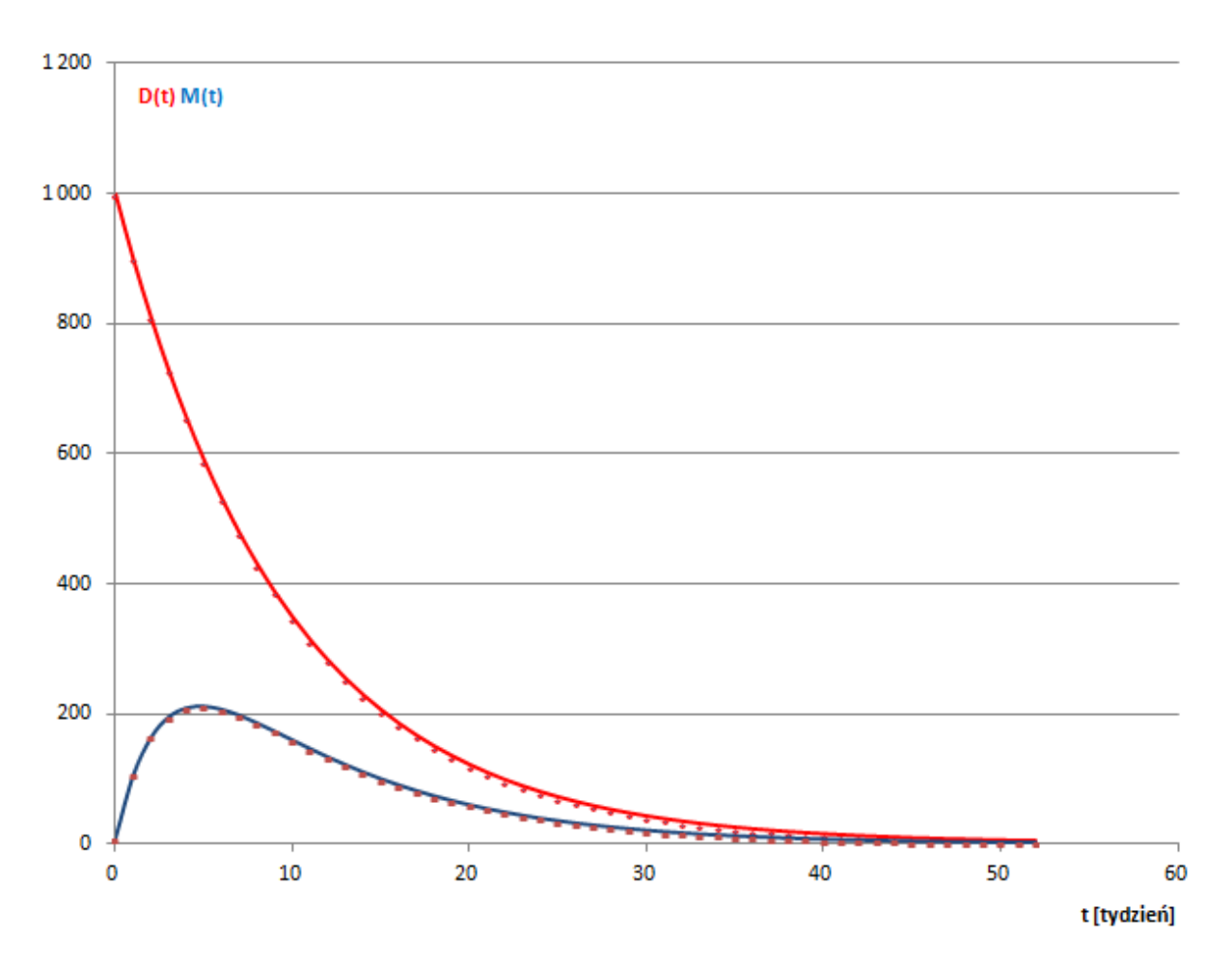

Widać stąd, że na początku obserwujemy wzrost majątku Janusza, jednak w związku z tym, że wydaje on pieniądze, to pewnym czasie jego majątek zaczyna maleć. Nie może rosnąć w nieskończoność gdyż depozyt pozostawiony w gestii Zuzanny topnieje.

### 2. Osiąganie równowagi.

W obu ostatnich przykładach możemy zaobserwować ciekawą prawidłowość. Następuje ona po osiągnięciu maksimum i polega na tym, że co pewien okres czasu majątek Janusza maleje o połowę. Jest to związane z osiąganiem przez funkcję M(t) swoistej równowagi z funkcją D(t).

Przypomnijmy (§3.4 1. tomu e-podręcznika), że czas połowicznego zaniku  $T_{1/2}$  związany jest z parametrem  $\lambda$  związkiem odwrotnie proporcjonalnym:

$$
T_{1/2} = \frac{\ln(2)}{\lambda}
$$

Ponieważ ln(2)  $\approx 0.693$ , to dla domyślnych wartości  $\lambda_D$  i  $\lambda_J$  użytych w arkuszu uzyskamy przybliżone wartości czasów połowicznego zaniku  $T_D \approx 7$  tygodni i  $T_J \approx 2.8$  tygodnia.

Osiąganie równowagi pomiędzy majątkiem Janusza a depozytem u Zuzanny możesz prześledzić wykonując poniższe polecenia. Po stwierdzeniu każdej prawidłowości, zapisz wniosek z niej wynikający dla tempa zaniku D(t), M(t) i dla osiągania stanu równowagi M(t) z D(t). Możesz zacząć od przejrzenia kilku przykładowych realizacji i komentarzy do nich.

2.1 Sprawdź (skorzystaj raczej z tabeli niż z wykresu), że stan depozytu wykazuje następującą prawidłowość: jeśli weźmiemy wartość D(t) w dowolnym tygodniu, to po siedmiu

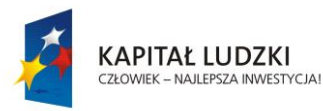

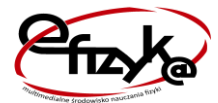

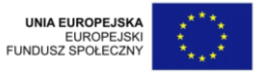

tygodniach wartość ta spadnie - w rozsądnym przybliżeniu - do połowy wartości sprzed siedmiu tygodni. Jest to prawidłowość charakterystyczna dla zaniku wykładniczego.

- 2.2 Zbadaj (skorzystaj także z tabeli), czy zależność M(t) ma opisaną wyżej własność (przyjmij  $M_0 = 0$ ). Spróbuj znaleźć taki tydzień, w którym  $M(t)$  stanowi - w rozsądnym przybliżeniu - połowę wartości M sprzed około trzech tygodni (T $_{\text{J}} \approx 2.8$  tygodnia). Przeprowadź podobne próby przy innych wartościach  $M_0$  ( $M_0 < D_0$ ). Twoje próby zakończą się zapewne niepowodzeniem.
- 2.3 Powtórz powyższe badanie (zacznij od  $M_0 = 0$  i też skorzystaj raczej z tabeli), ale tym razem szukaj takiego tygodnia, w którym M(t) stanowi - w rozsądnym przybliżeniu połowę wartości M sprzed **siedmiu** tygodni. Przeprowadź podobne próby przy innych wartościach  $M_0$  ( $M_0 < D_0$ ). Tym razem, Twoje próby zakończą się zapewne sukcesem. Takich tygodni znajdziesz wiele (tak jak w punkcie 1.1), choć nie od samego początku procesu, lecz po upływie kilkunastu (może dwudziestu kilku) pierwszych tygodni i na pewno po osiągnięciu przez M(t) swojej maksymalnej wartości.
- 2.4 Powtórz obserwację z punktu 5. drugiej części ćwiczenia (tu spróbuj skorzystać z wykresu). Zwróć uwagę, że wartość  $M_0$  wpływa na przebieg  $M(t)$  tylko w pierwszej części roku. Po kilkunastu (może dwudziestu kilku) pierwszych tygodniach wpływ  $M_0$  na przebieg M(t) przestaje być praktycznie zauważalny.

### Przykładowe realizacje.

Ustawmy parametry naszej symulacji tak: Depozyt początkowy - 1000 zł, wydatki Janusza - 19% na tydzień. Otrzymamy takie wykresy:

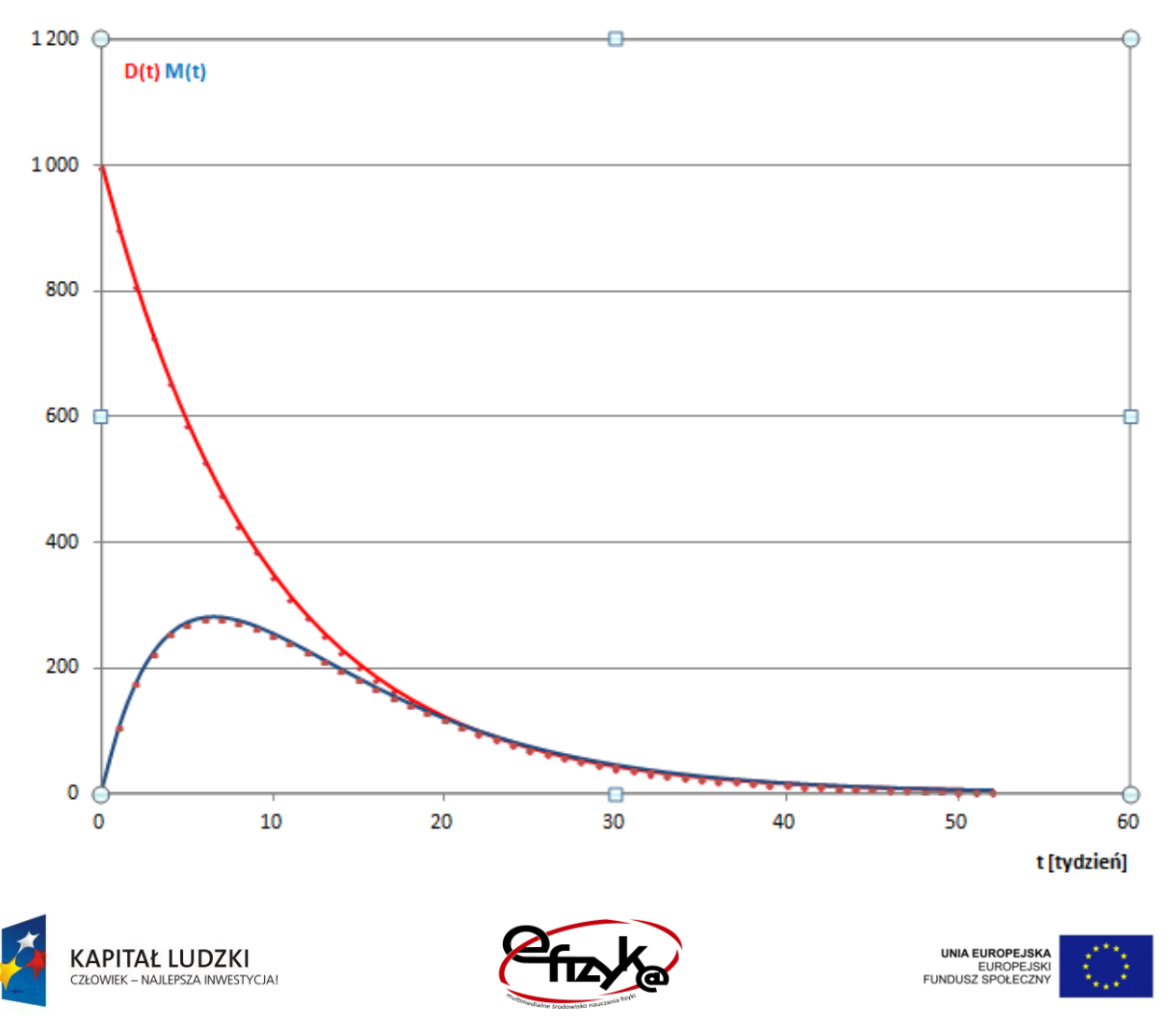

*Projekt współfinansowany ze środków Unii Europejskiej w ramach Europejskiego Funduszu Społecznego*

Po około 20 tygodniach następuje wręcz zrównanie wartości depozytu i majątku.

Popatrzmy na zawartość tabeli D(t).

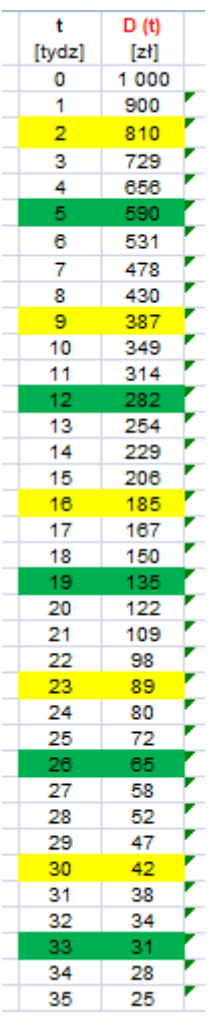

Zauważmy pewną prawidłowość. Depozyt cały czas maleje, ale w szczególny sposób. Co siedem dni wartość depozytu zmniejsza się mniej więcej o połowę. W tabeli zaznaczono to kolorami żółtym (tygodnie 2., 9., 16., itd.) oraz zielonym (tygodnie 5., 12., 19., itd.).

Czy tak samo zachowuje się majątek Janusza? Tak, ale dopiero od chwili, gdy depozyt i majątek zaczynają jednakowo maleć, co zaznaczono kolorem niebieskim:

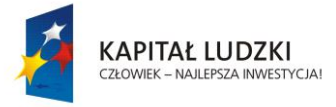

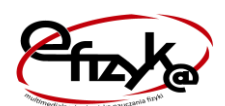

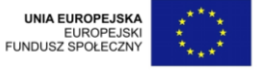

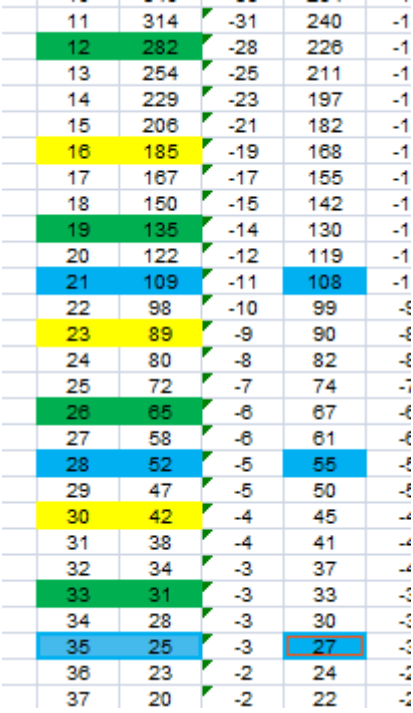

A teraz, załóżmy, że Janusz na początku roku dysponował pewnym kapitałem M<sub>0</sub>. Popatrzmy jak będzie zmieniał się jego majątek w czasie.

Jako wzorzec weźmy  $M_0 = 0$  zł

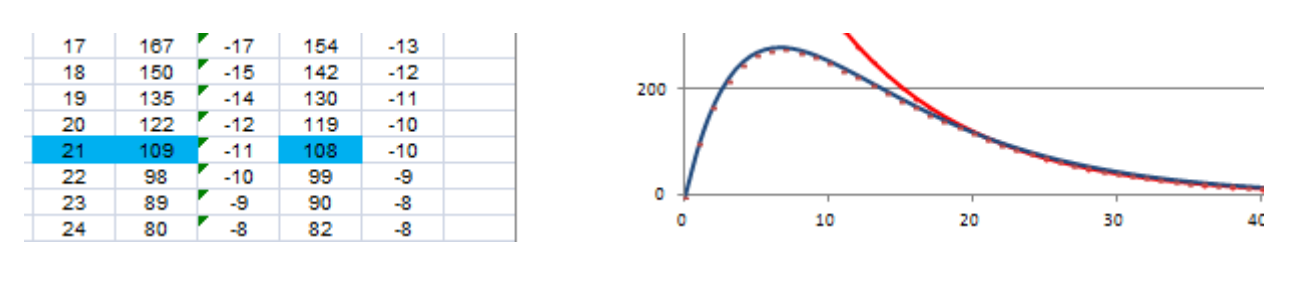

Zbadajmy  $M_0 = 100$  zł

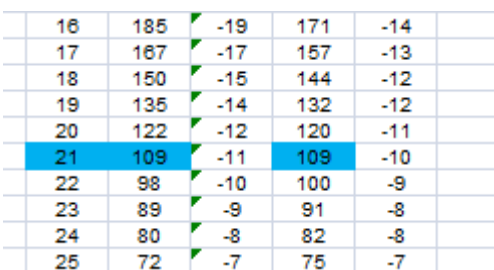

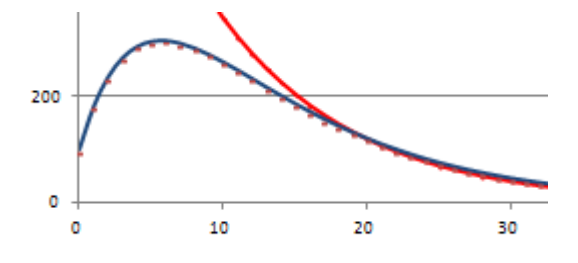

Zbadajmy też  $M_0 = 500$  zł

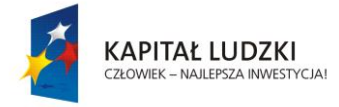

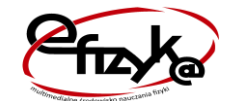

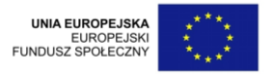

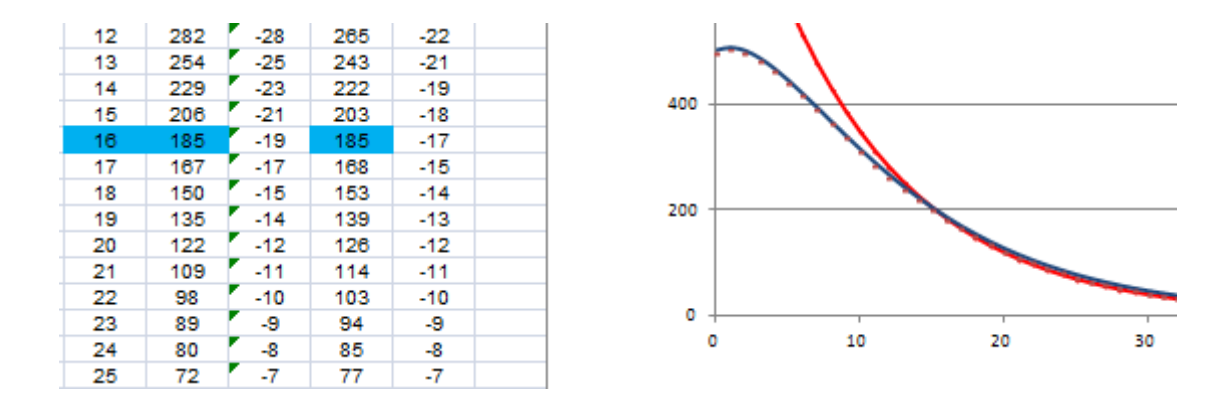

### 3. Kilkuelementowa rodzina promieniotwórcza.

Przeprogramuj swój arkusz tak, by uzyskać ilustrację sytuacji bardziej zbliżonej do rzeczywistych szeregów promieniotwórczych. Oprócz depozytu u Zuzanny i majątku Janusza wprowadź jeszcze dwie zmienne M<sub>2</sub> i M<sub>3</sub>. Przyjmij dla nich parametry  $\lambda_2$  i  $\lambda_3$  (uszanuj zasadę,  $\overline{z}e \lambda_D$  jest najmniejsze ze wszystkich  $\lambda$ ) oraz początkowe wartości M<sub>02</sub> i M<sub>03</sub> równe zero. Dla każdej ze zmiennych przygotuj dwie kolumny: wartości tej zmiennej i cotygodniowej jej zmiany. Zmianę tę oblicz zgodnie ze wzorem (2), odpowiednio "przesuniętym". Dodaj wykresy nowych zmiennych do już istniejącego wykresu.

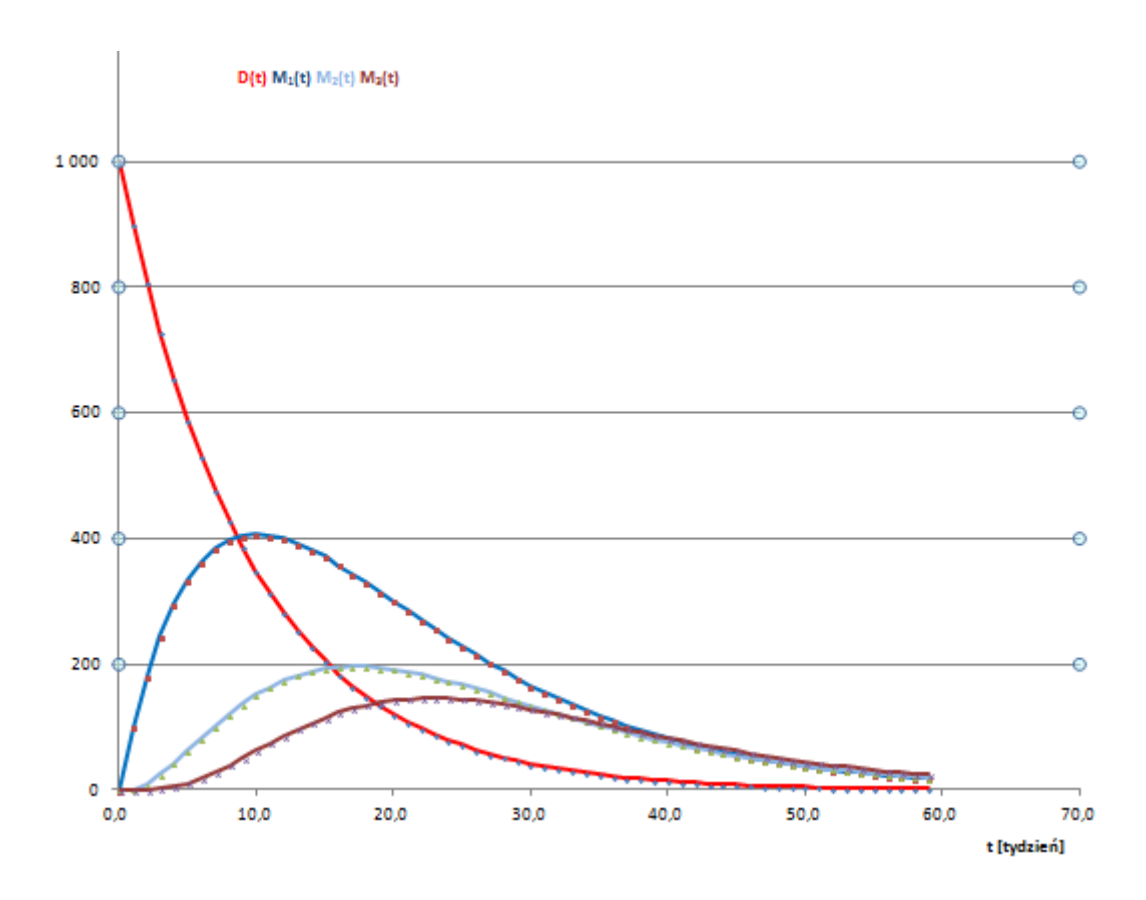

3.1 Zbadaj wpływ wartości początkowych na przebieg wykresów M(t). Zauważ, że podobnie jak wcześniej, zmiany te są zauważalne tylko w pierwszych tygodniach.

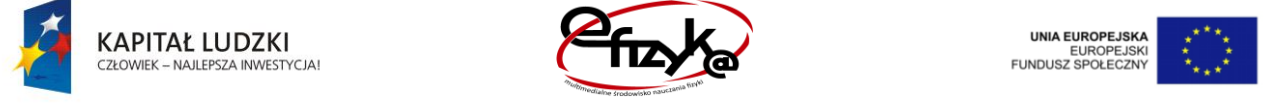

- 3.2 Zbadaj wpływ wartości  $\lambda$  na przebieg wykresów M(t). Zweryfikuj hipotezę: "Im większą wartość  $\lambda$  ma izotop rodziny promieniotwórczej, tym jego zawartość wśród innych izotopów jest mniejsza".
- 4. Rzeczywisty szereg promieniotwórczy uranowy  $A_n + 2$ ".

Izotop uranu <sup>238</sup>U jest początkiem szeregu promieniotwórczego, którego wszystkie izotopy mają wspólną cechę: ich liczby masowe A są podzielne przez cztery z resztą dwa (stąd nazwa "4n + 2"). W tabeli pokazano kilka pierwszych i ostatnich izotopów tego szeregu - zajrzyj do internetu, jeśli interesuje Cię cały szereg czy pozostałe trzy szeregi. W tabeli podano też nazwę przemiany prowadzącej do następnego członka rodziny oraz przybliżony czas połowicznego zaniku dla izotopu wyjściowego. Warto zwrócić uwagę, że szereg ten w kilku miejscach się rozgałęzia - niektóre izotopy podlegają zarówno przemianie  $\alpha$  jak i  $\beta$ .

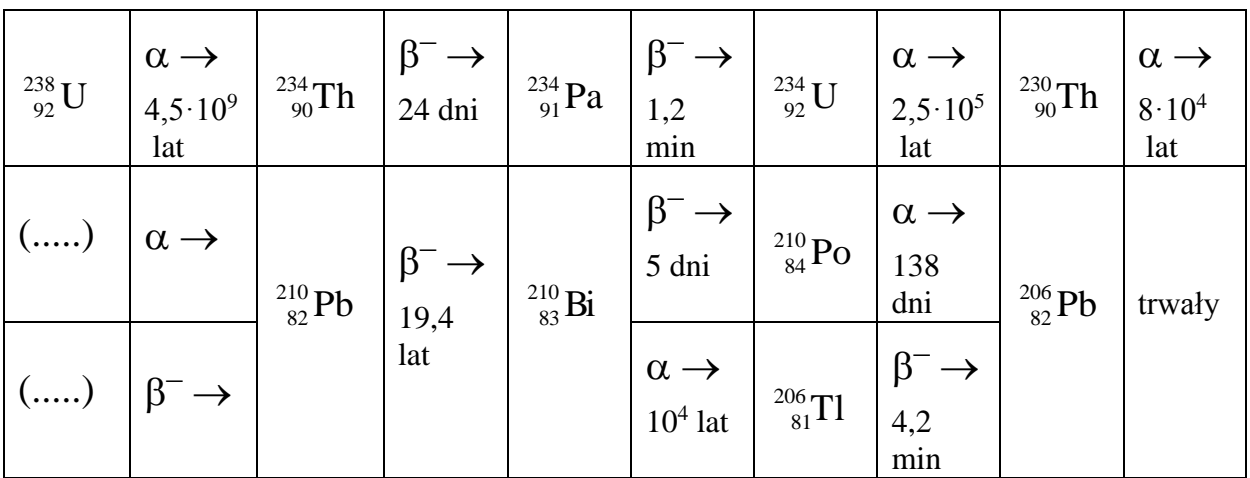

Zwróć uwagę na olbrzymią rozpiętość czasów połowicznego zaniku izotopów w tym szeregu. Zastanów się nad możliwością zaprogramowania "losów" takiej rodziny w arkuszu. Na jakie problemy napotkasz?

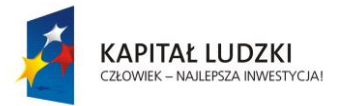

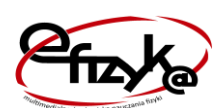

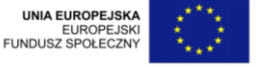